# Planta de biogás

Soporte de aplicaciones para DM1 Pro

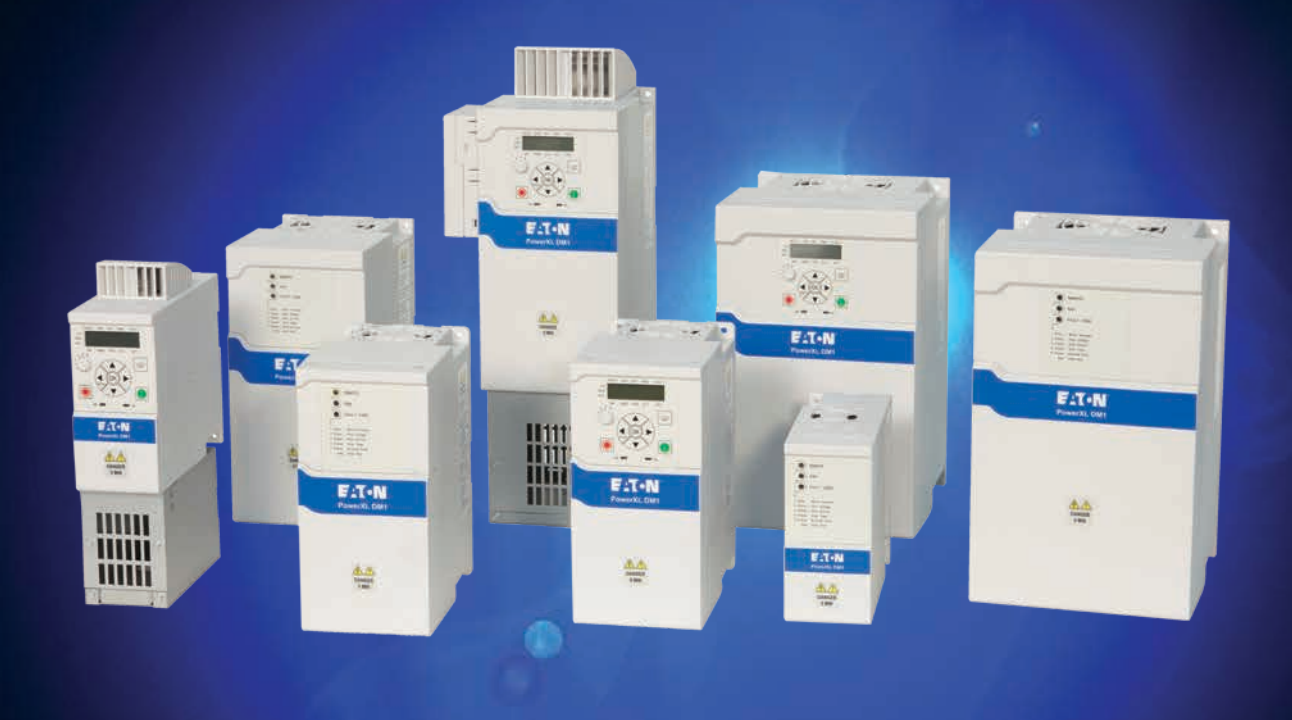

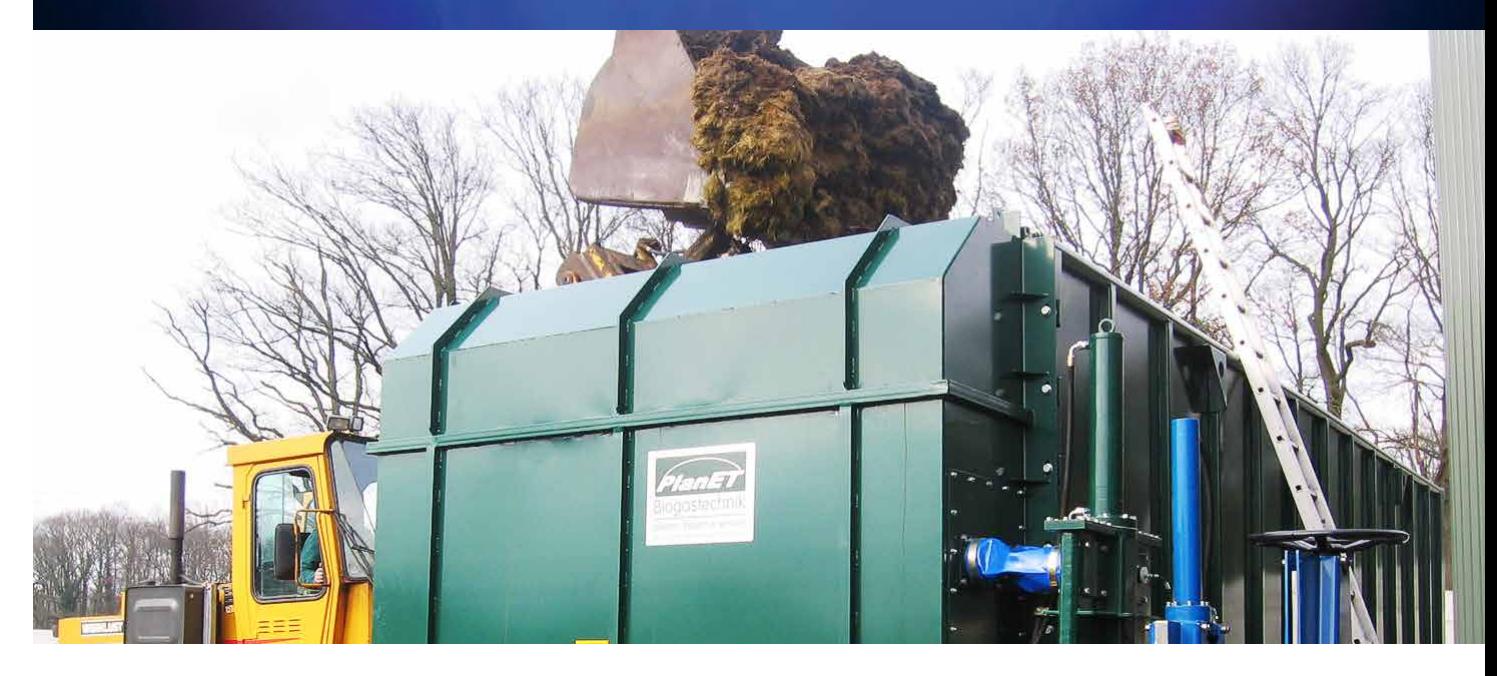

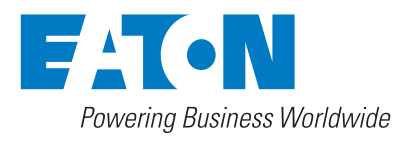

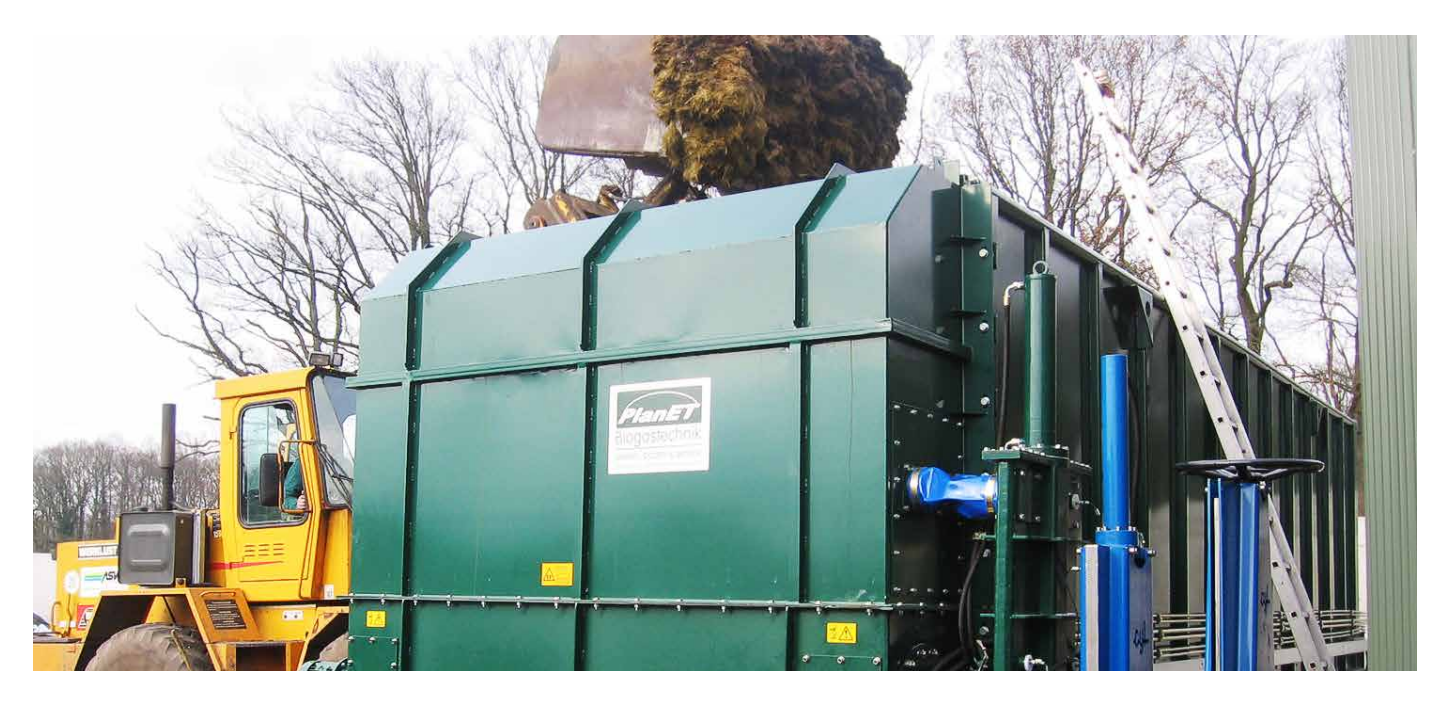

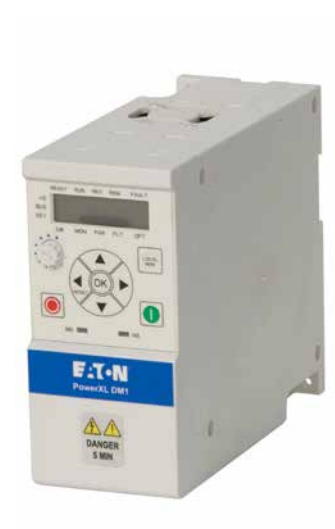

## Ideal para casos en los que todo se reduce a la potencia: las transportadores sinfín

Las extrusoras y los transportadores sinfín requieren pares más grandes que la mayoría de las otras aplicaciones. Y cuando una máquina está fría o el material transportado se compacta, es de esperar que se produzcan sobrecargas extremas. La función de control vectorial sin sensores (SLV) de los convertidores de frecuencia DM1 permite proporcionar un par de hasta el 200% brevemente, lo que hace que estos dispositivos sean perfectos para aplicaciones con requisitos de sobrecarga extrema.

#### **ED CE EFFIC OF ROLLANT Robusto Rápido Simple Servicio y Soporte** • Las placas con recubrimiento homologado • Grupo de motores con fusibles e • Muestra los parámetros más importantes • Garantía estándar de dos años con extensiones disponibles a través de la protegen contra los ambientes agresivos interruptores para reducir los costes de en un menú compacto para un acceso mano de obra y material rápido. Todas las entradas son configupuesta en marcha certificada • El mejor rango de temperatura ambiente rables por el usuario. Eso ahorra tiempo • 14 parámetros básicos, asistente de inicio de su clase, de -30°C a 50°C • Equipo dedicado de ingenieros de para encontrar la información deseada rápido y herramientas de PC para una aplicaciones y recursos técnicos puesta en marcha más sencilla • Aplicaciones preconfiguradas para disponibles para proporcionar simplificar conjuntos de parámetros asistencia preventa y posventa • Ejemplos de programación para incluir el complejos, desde configuraciones estándar DM1 Pro en los PLCs de uso común • Programa de posventa que proporciona a multibombas (Codesys, STEP) piezas de repuesto, servicio y clases Las amplias comunicaciones integradas de formación • Asistente EtherNet/IP para una fácil reducen el coste y mejoran la capacidad integración de los tags en el software de control. RSLogix 5000

#### **Control de aplicaciones**

**Par de 200 %:** Independientemente de que un DM1 Pro puede trabajar con una sobrecarga del 150 % durante 60 segundos cada 10 minutos, también ofrece un par máximo del 200 % para situaciones críticas. Esto permite superar de forma fiable incluso los requisitos de sobrecarga más exigentes. Y cuando incluso esto no sea suficiente para seguir conduciendo la aplicación, la unidad DM1 lo detectará y se apagará con un mensaje de fallo antes de que ella o el motor se dañen.

### **Protección de la aplicación**

- **STO:** Siempre segura, la entrada STO (SIL2, PLd, Cat 2) con código de color amarillo según las normas de seguridad típicas, simplifica la integración en los sistemas de seguridad de acuerdo con la directiva de máquinas
- Las plantas de biogás están sujetas a estrictos requisitos de seguridad. Por ejemplo, las paradas de emergencia son necesarias en las siguientes situaciones:
- Cuando baja la presión mínima del gas
- Cuando se sobrepasa la presión máxima permitida del gas
- Cuando se pulsa un pulsador de parada de emergencia
- Cuando se pierde la potencia de control
- Cuando se activa un sistema de detección de gas o de alarma de incendio - Cuando se activan los sistemas de control de la temperatura
- (aire ambiente, refrigerante, etc.)
- Cuando falla el sistema de ventilación
- Cuando se sobrepasa la velocidad

La función Safe Torque Off (entrada STO) hace posible todo esto sin necesidad de equipos externos adicionales.

• **Rearranque automático:** Vuelve a poner en marcha la planta de biogás después de un corte de energía para minimizar los tiempos de inactividad y los posibles fallos del sistema.

### **Control del motores**

- **Protección contra atascos:** Respuesta más rápida que la protección contra sobreintensidades para casos de sobrepeso y atascos en transportadores o sistemas de manipulación de materiales para mantener un sistema saludable.
- **Marcha del motor:** Determina automáticamente los parámetros del motor necesarios para maximizar el rendimiento y la eficiencia según la configuración actual de la bomba.

#### **Protección del motor**

• **Protección electrónica del motor:** Para evitar eficazmente cualquier daño en el motor, se requiere una protección del motor que funcione perfectamente. De este modo, la función de protección en los convertidores de frecuencia DM1 Pro puede programarse de forma flexible.

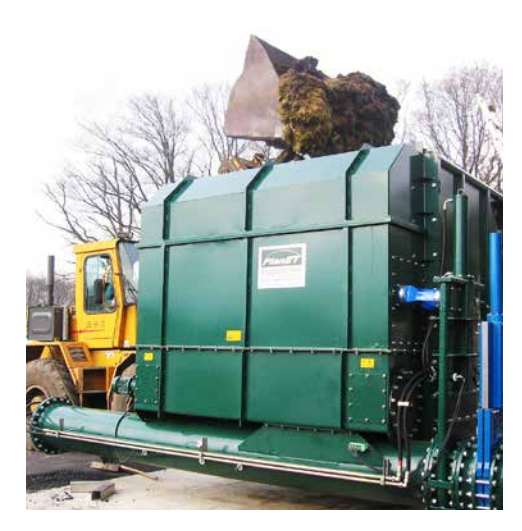

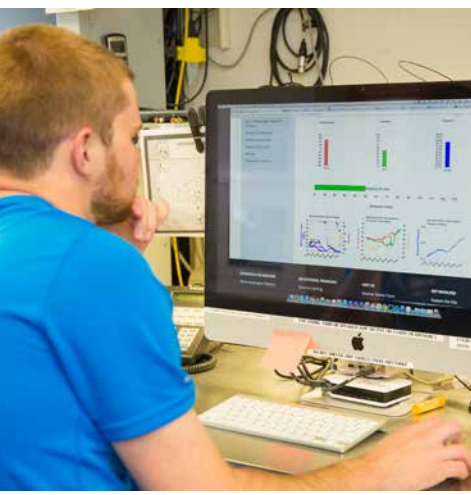

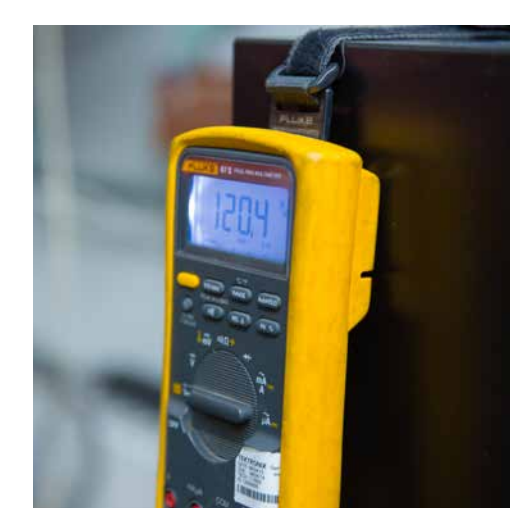

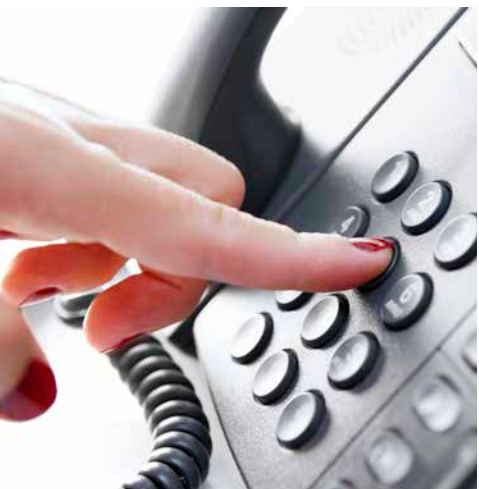

## Diagrama de conexión de biogás con control de volumen

- (1) La referencia se realiza con la entrada analógica, la máquina funciona en bucle abierto.<br>(2) La referencia la da el potenciómetro interno o uno de los enlaces de comunicación. La
- La referencia la da el potenciómetro interno o uno de los enlaces de comunicación. La señal de retroalimentación viene a través de la entrada analógica, alternativamente la retroalimentación también puede ser enviada a través de los enlaces de comunicación.

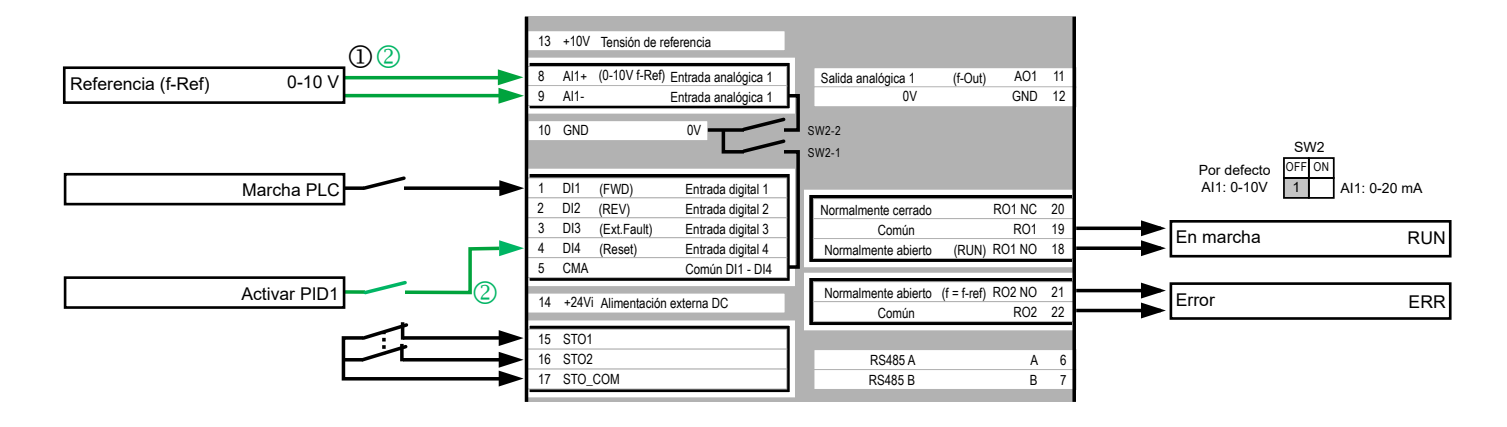

### Otras notas de aplicación

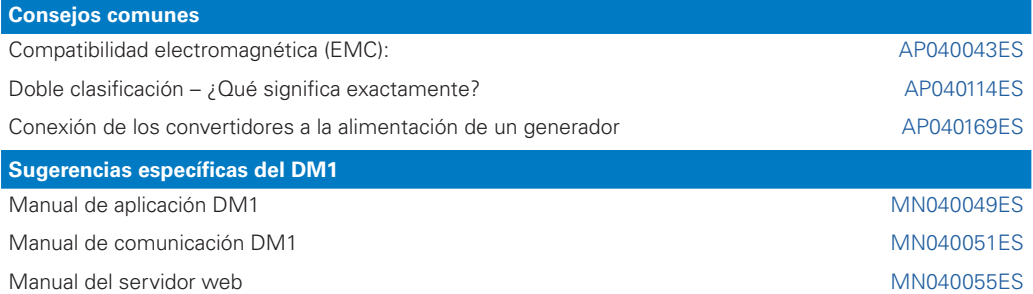

El siguiente enlace le mostrará las notas de aplicación del DM1 Pro: Eaton.com/ap/overview/drives

Puede encontrar manuales y más documentación sobre el DM1 Pro en: Eaton.com/dm1

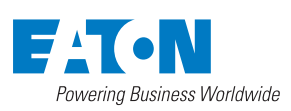

**Eaton Industries (Spain) S.L.** Plaça Europa 9-11, 2ª planta 08908 - L'Hospitalet de Llobregat

© 2021 Eaton Corporation Todos los derechos Publicación N.º : AP040199ES Septiembre 2021 Eaton es una marca comercial registrada de Eaton Corporation.

Todas las demás marcas registradas pertenecen a sus respectivos propietarios.